Windows 10

13 ISBN 9787121277247

出版时间:2016-1

页数:488

版权说明:本站所提供下载的PDF图书仅提供预览和简介以及在线试读,请支持正版图书。

www.tushu111.com

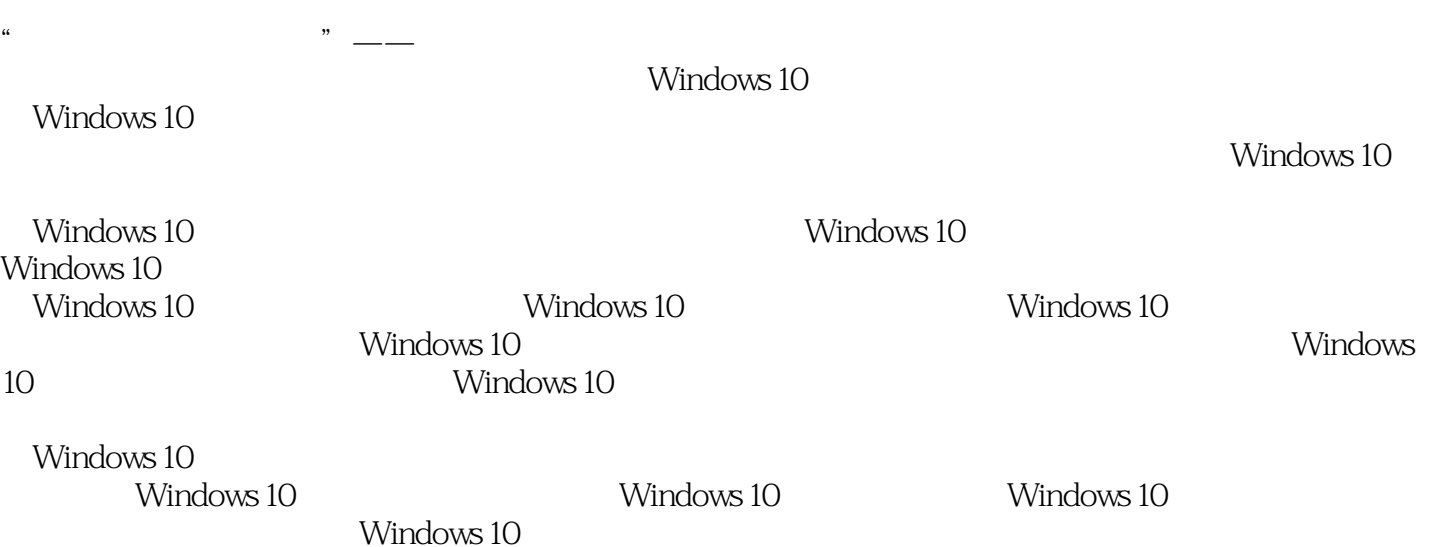

1 Windows 10 1 1.1 Windows 10 1  $1.1.1$  Windows  $10$ 1  $1.1.2$  Windows 10 2  $1.1.3$  Windows 10 5 1.1.4 BIOS 7  $1.1.5$ 8  $1.1.6$  U 10  $1.1.7$ 12 1.2 Windows 10 15  $1.21$ 16  $1.22$ 20  $1.23 U$ 22  $1.24$ 23 1.3 Windows 10 25  $1.31$  " 25 1.3.2 OneDrive 26  $1.33$  Ribbon 29  $1.34$  Xbox 30  $1.35$ 30  $1.36$ 31  $1.4$ 31  $1.4.1$ 32  $1.42$ 

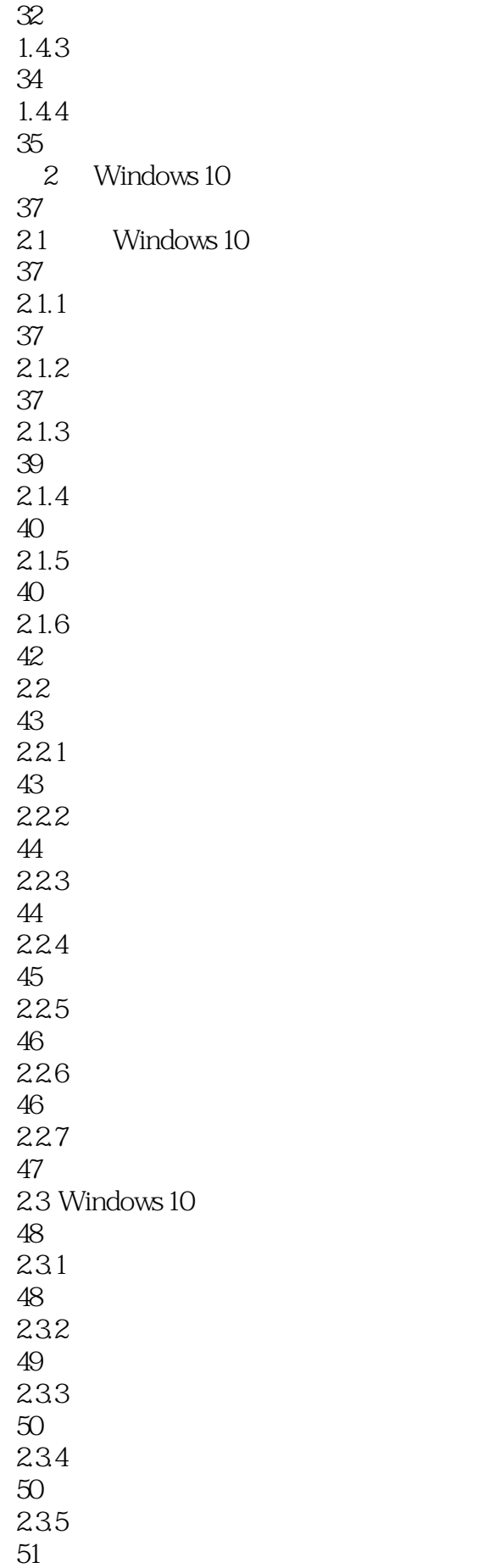

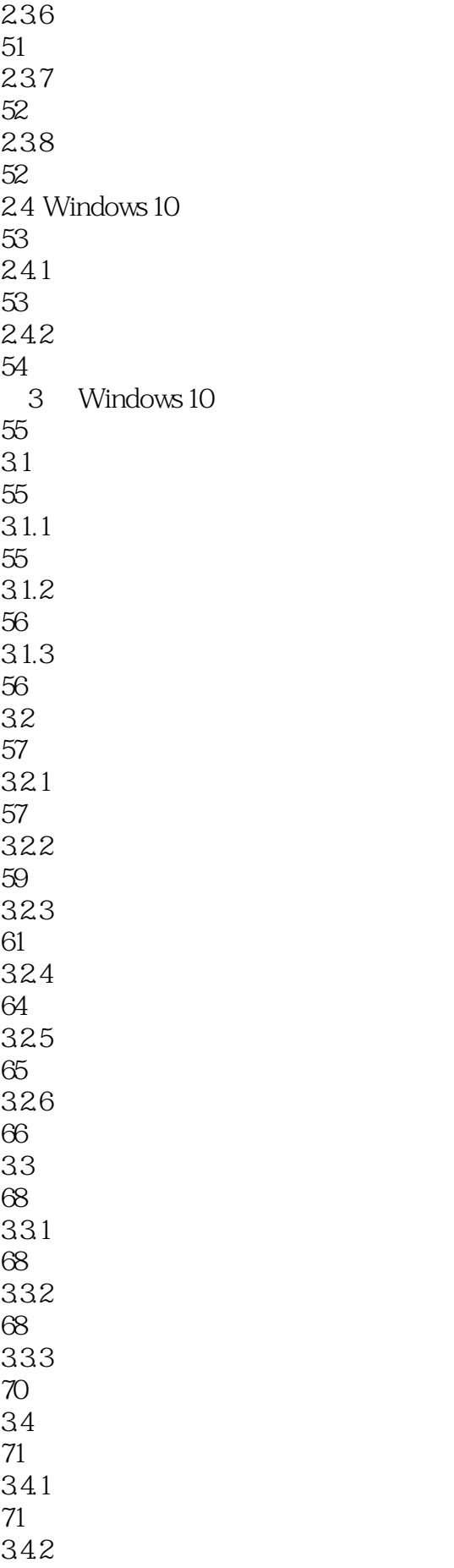

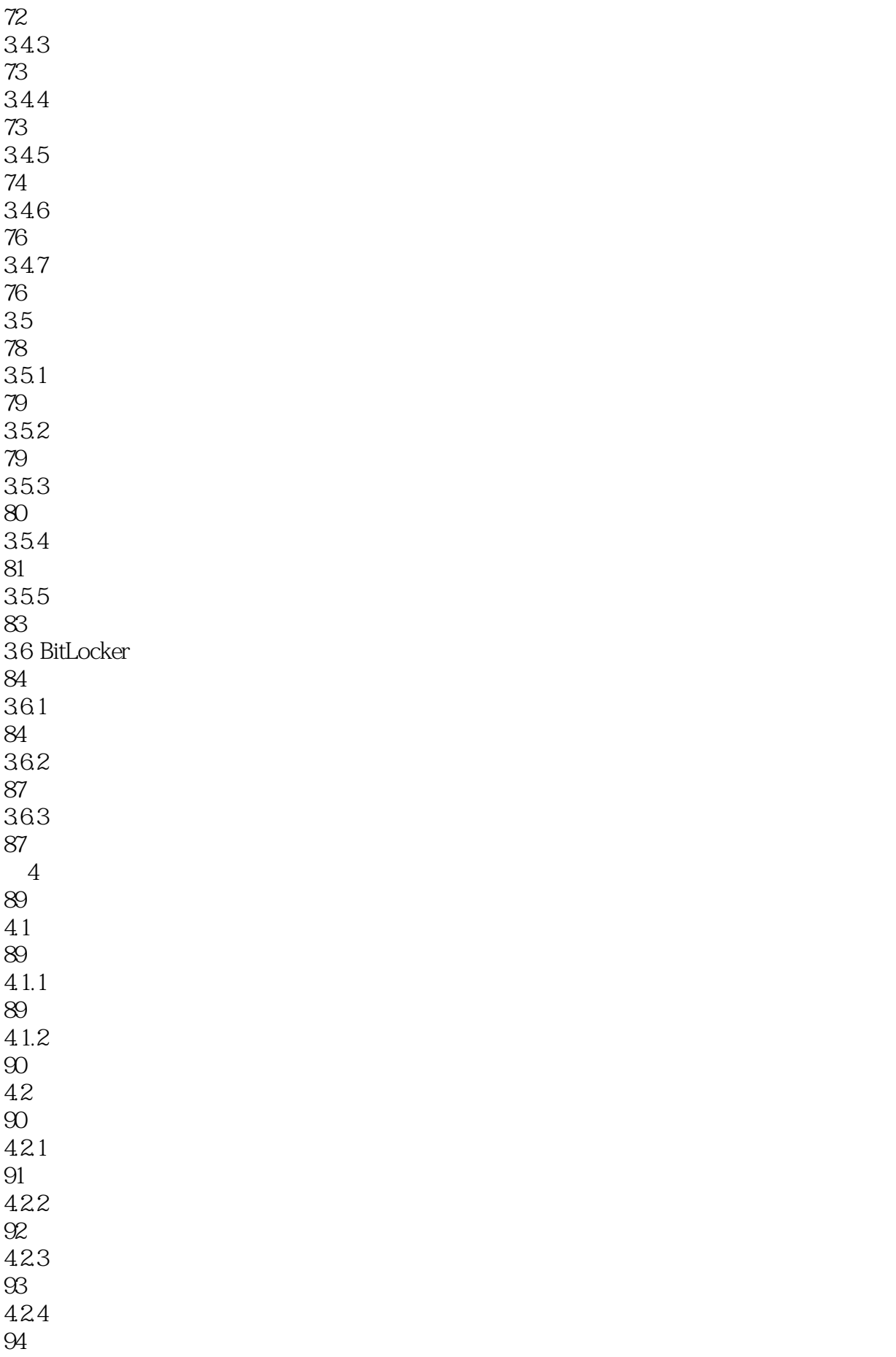

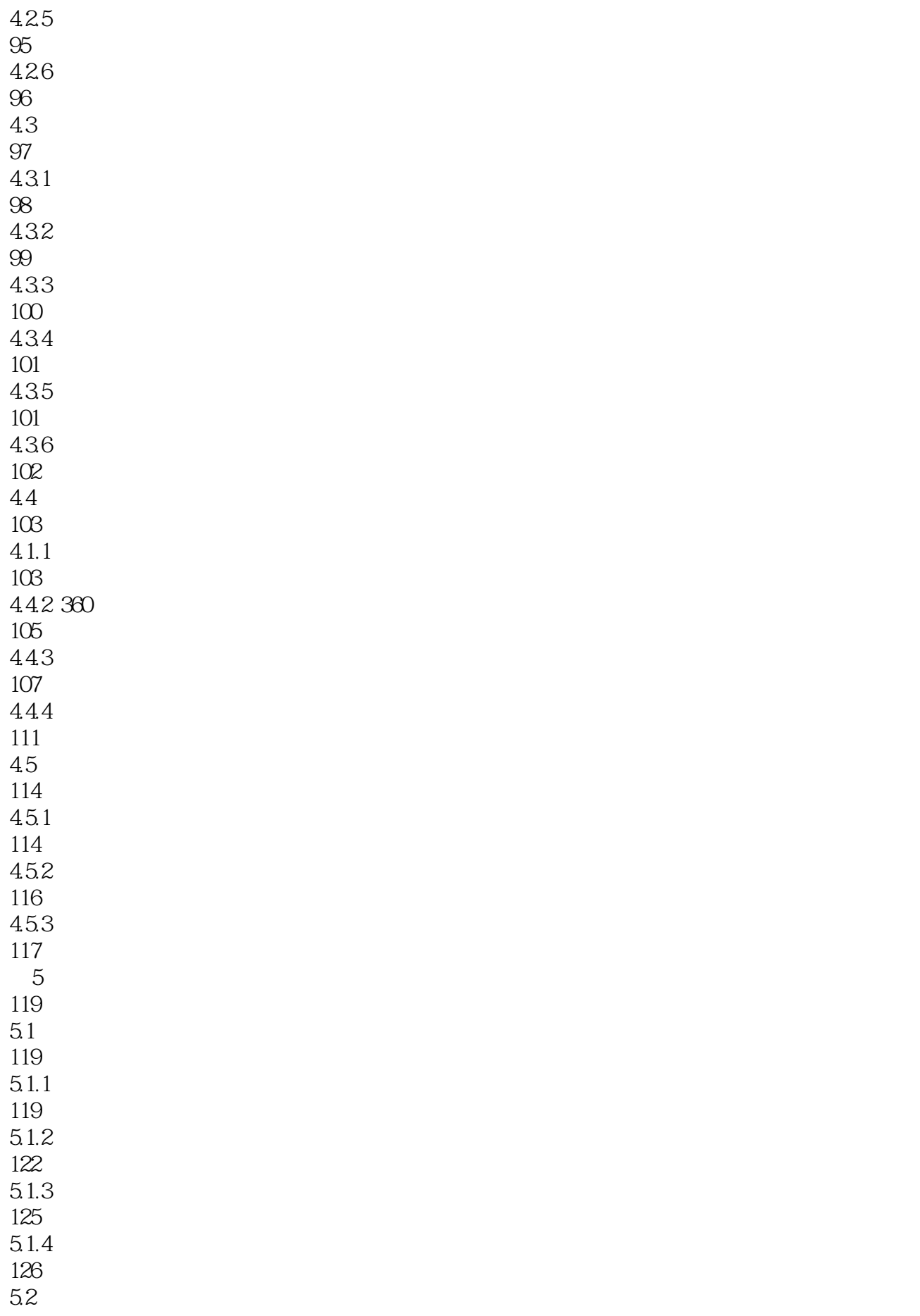

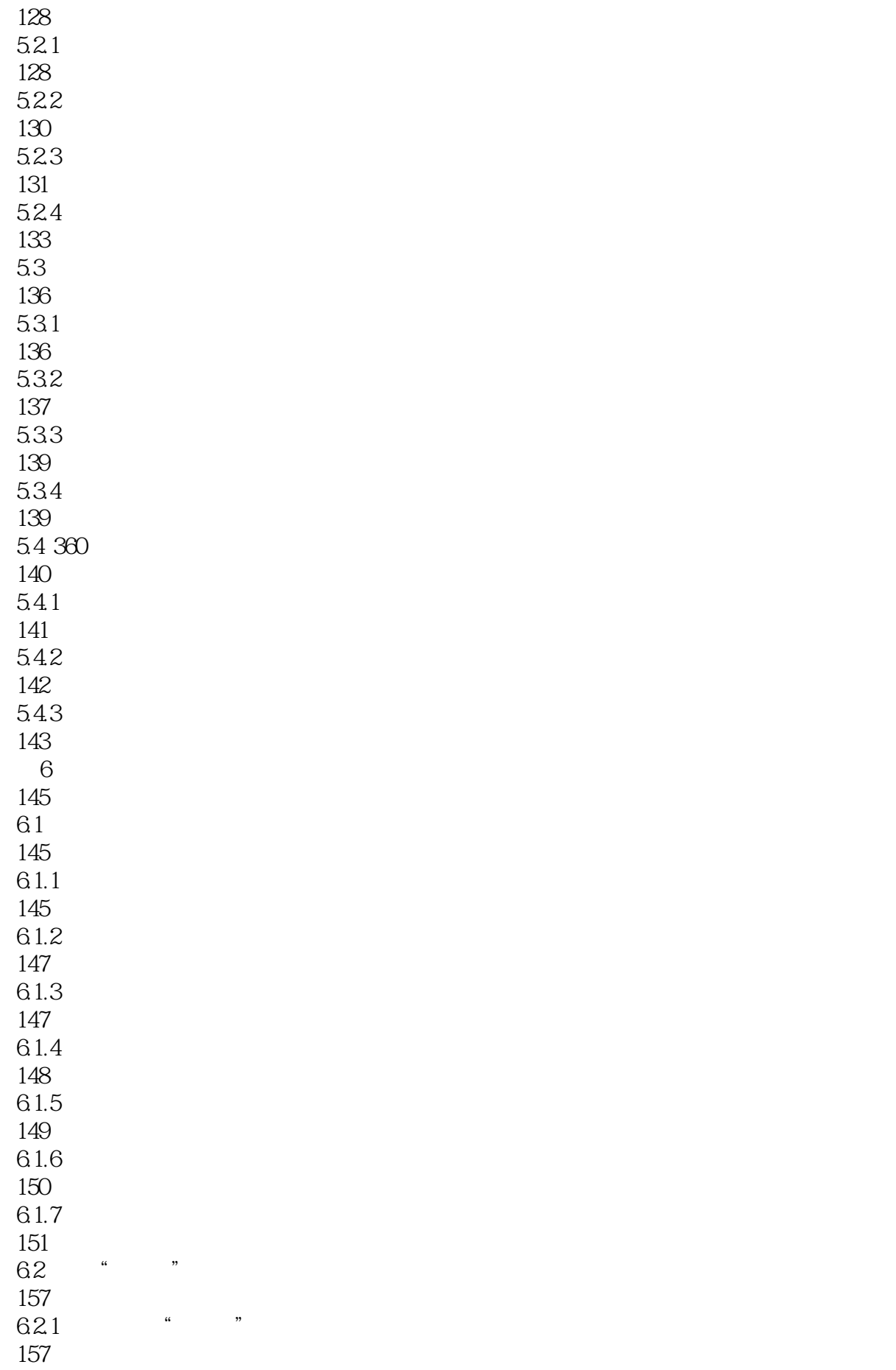

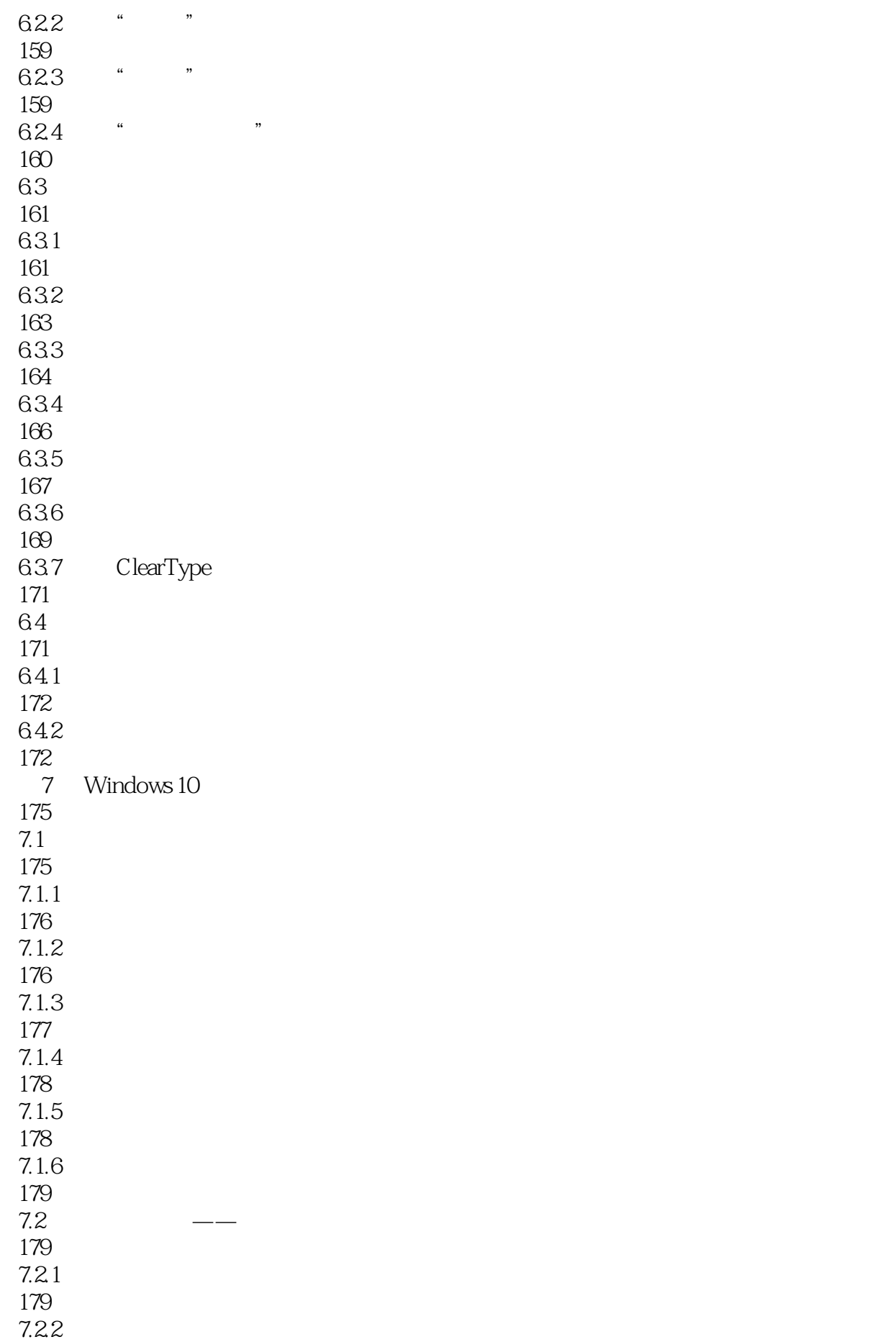

182 7.23 185 7.24 187 7.3 **"**  $190$  $7.31$  Windows 10  $\cdot$   $\cdot$   $\cdot$ 190 7.3.2 Windows 10 191 7.4 " 193 7.4.1 193  $7.42$ 193 7.43 197  $7.4.4$ 200  $7.5$  Windows 10  $\qquad -$ 202  $7.5.1$ 202  $7.5.2$ 204  $7.5.3$ 210 7.6 213 7.6.1 213 7.62 214 8 Windows 10 215 8.1 Windows 10 215 8.1.1 215 8.1.2 DirectX 219 82 222  $821$ 223 8.22 223

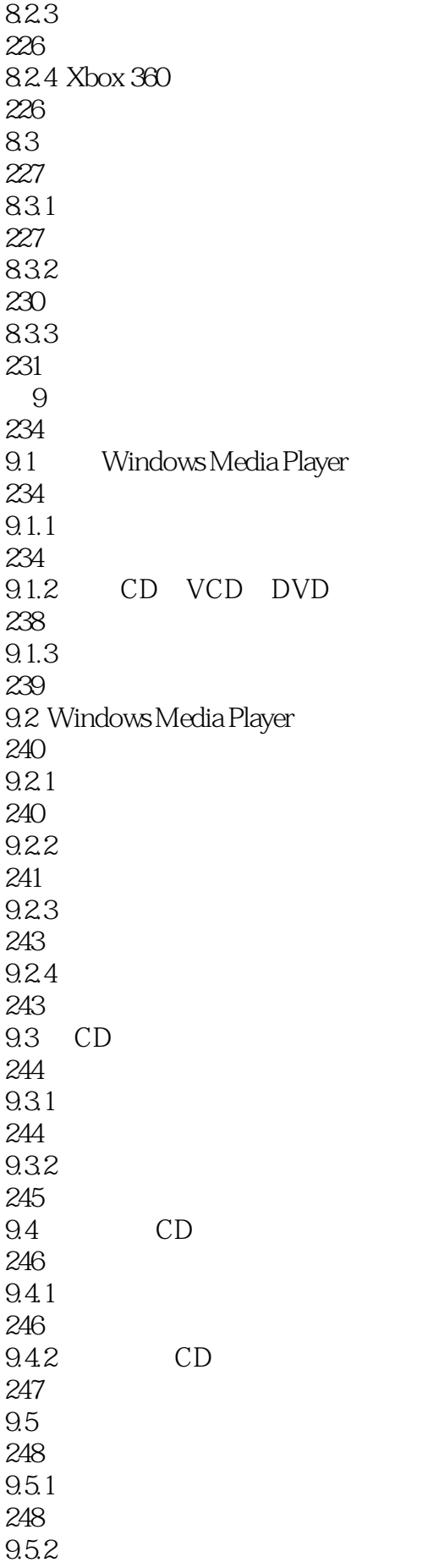

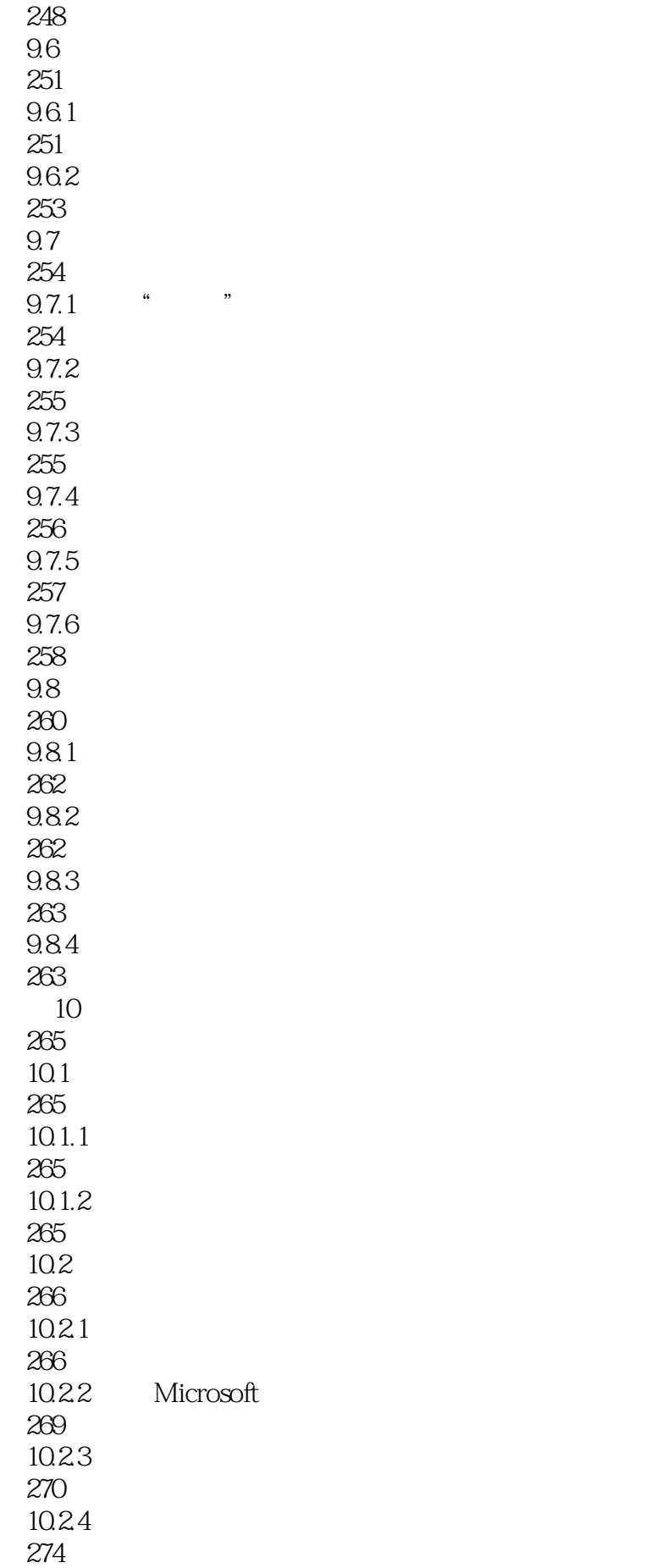

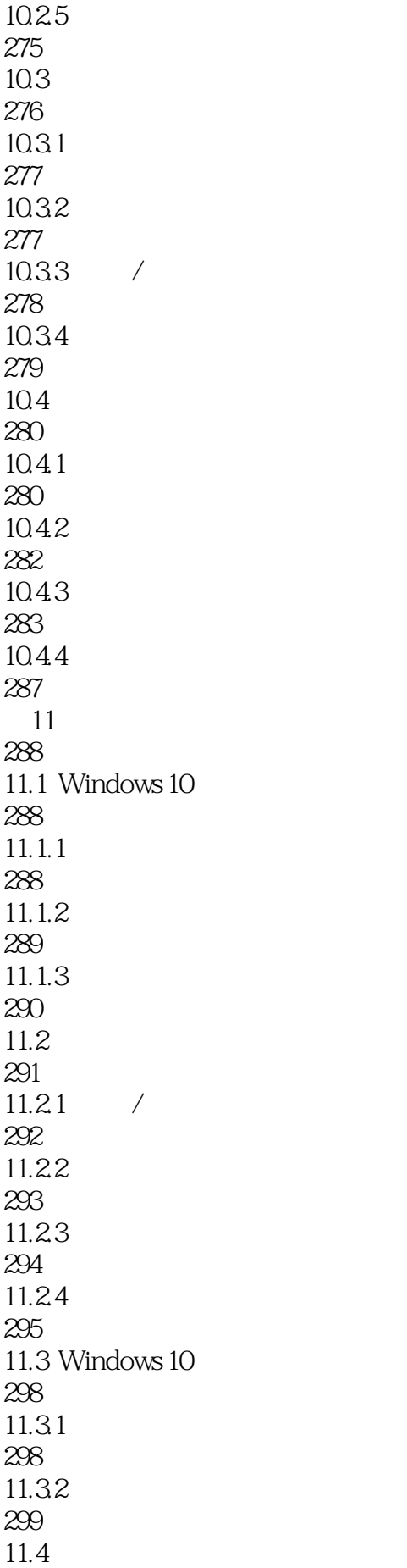

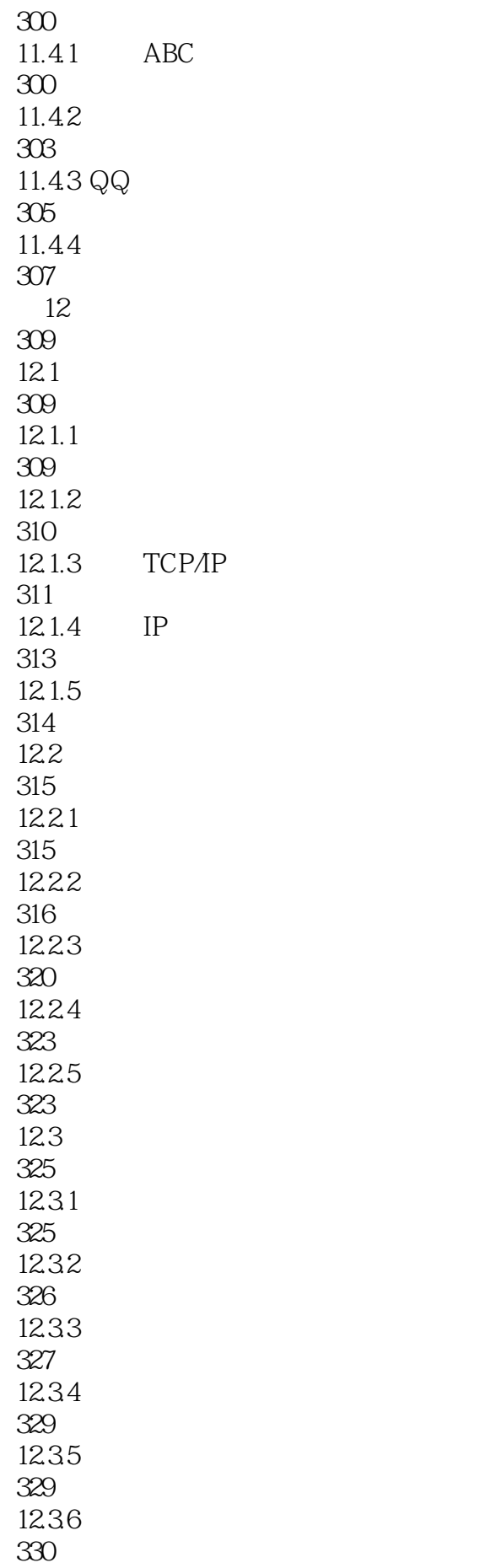

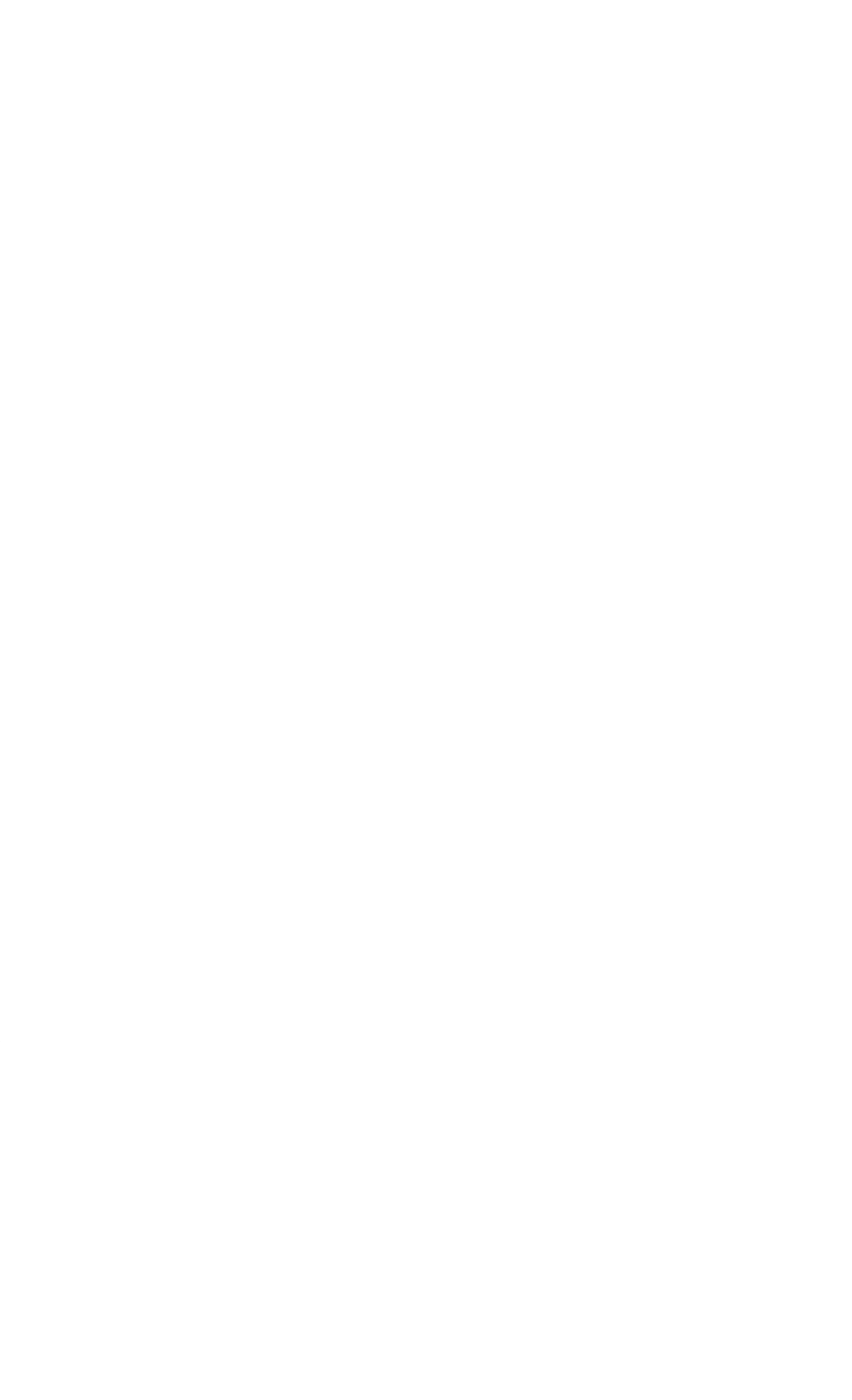

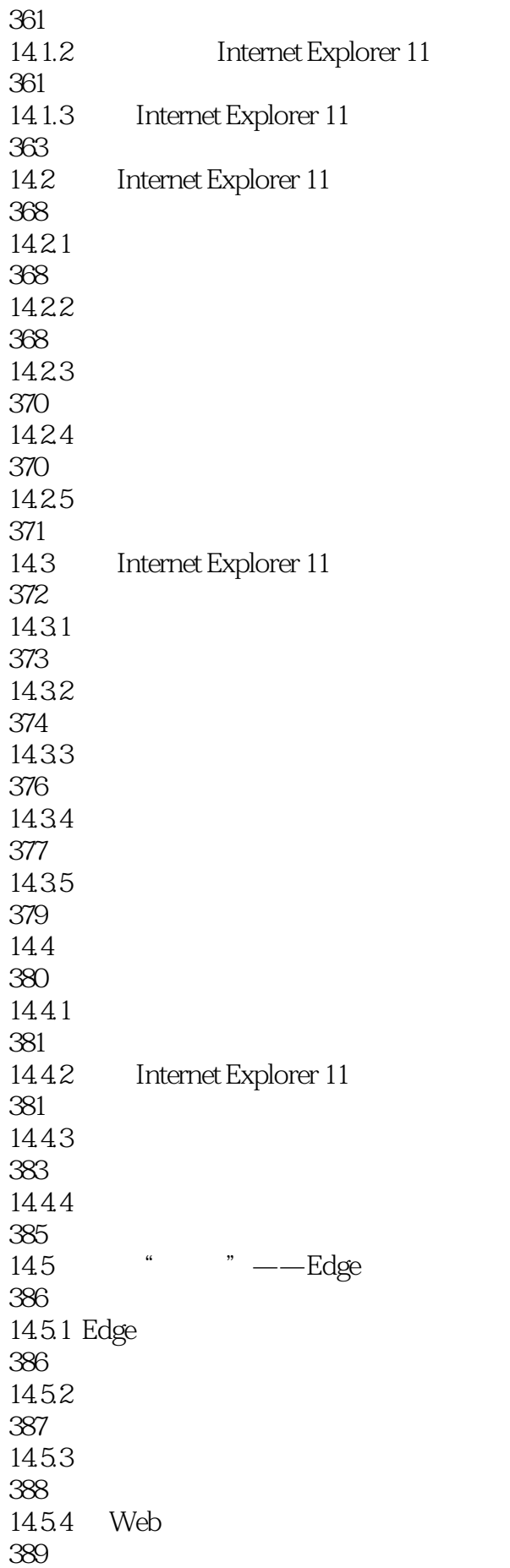

![](_page_16_Picture_156.jpeg)

![](_page_17_Picture_156.jpeg)

![](_page_18_Picture_156.jpeg)

466 17.3 Windows 10 468 17.3.1 Windows 10 468  $17.32$  " 469<br>17.33 Windows 10 470

本站所提供下载的PDF图书仅提供预览和简介,请支持正版图书。

:www.tushu111.com